# **THE UNIVERSITY OF AUCKLAND**

### **Semester One, 2018 Campus: City**

### **TEST**

## **COMPUTER SCIENCE**

### **Principles of Programming**

**(Time Allowed: 75 Minutes)**

- **NOTE:** You must answer **all** questions in this test
	- Calculators are **NOT** permitted.
	- Answer all questions in the space provided in this booklet
	- There is space at the back for answers that overflow the allotted space.

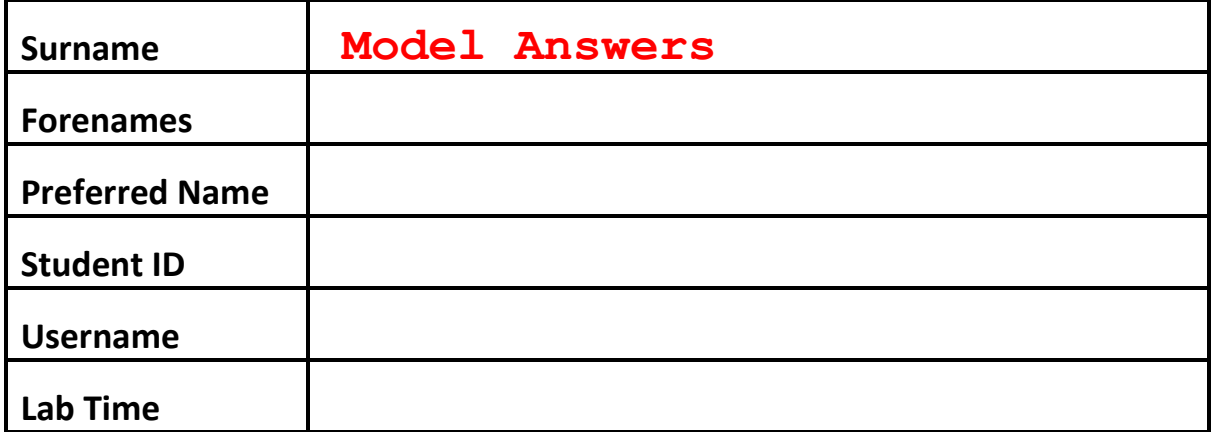

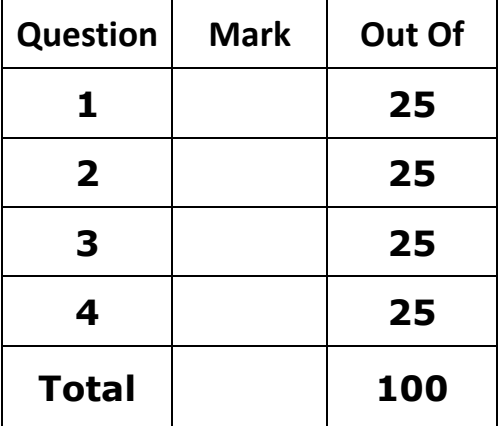

### **Question 1:**

a) What is the output of the following code?

 $var1 = 5$  $var2 = 7$ var $1 = \text{var1} * \text{var2}$  // var $1$  $var2 = var2 + var1$  % var2 print("Var1:", var1, "\nVar2:", var2)

**Var1: 7 Var2: 7**

b) What is the output of the following code?

```
result = 8 - 4 \times 3 / 5 / 2 \times 15 \times 2print(result)
```

```
-4.0
```
(2 marks)

(3 marks)

c) What is the output of the following code?

```
import math
import random
var1 = int(math.pow(3, 3))var2 = round(26.799, 1)var3 = random.random.append(-3, 30, 3)print(max(var1, var2, var3))
```
### **27**

(3 marks)

d) If a cylinder has a radius r and a height h, then its volume is given by:

### $V = \pi r^2 h$

Complete the following program that calculates the volume of a cylinder to 2 decimal places. The program will prompt the user to enter integer values for the radius and height. You can assume that the user always enters positive integer values. The program will produce the following output when the user enters 6 for the radius and 9 for the height:

Radius: **6** Height: **9** Volume: 1017.88

```
import math
radius = int(input("Radius: "))
height = int(input("Height: "))
volume = math.pi * math.pow(radius,2) * height
volume = round(volume,2)
print("Volume:", volume)
```
(8 marks)

e) Complete the following program so that it calculates the number of yards, feet, and inches in 566 inches. There are 12 inches in a foot, and 3 feet in a yard. The program should produce the output shown below:

566 inches = 15 yards, 2 feet and 2 inches.

```
inches = 566yards = inches // 36
inches_left = inches % 36
feet = inches left / / 12inches_left = inches_left % 12
print(inches, "inches =", yards, "yards,"\
       ,feet,"feet and",inches_left,"inches.")
```
### **Question 2:**

a) What is the output of the following code?

```
print("This", "is", sep=" ", end=" ")
print("too", "easy", sep="*", end="")
print("!")
```
# **This\_is too\*easy!**

b) What is the output of the following code?

```
text = "Test"hash line = "#" * (len(text) + 2)print(hash_line)
print("", \overline{text}.upper(), "", sep="#")
print(hash_line)
```
**###### #TEST# ######**

(3 marks)

c) What is the output of the following code?

```
text = "Python programming \text{labs}"
substring = text[text.find(" ") + text.rfind("B")] + \
            text[4] + text[6:10] + text[-2:]print(substring)
```

```
bo_probs
```
(3 marks)

d) Complete the following program so that it deciphers 3 letter strings encrypted using a Caesar cipher with a shift of 6. The program will prompt the user to enter an encrypted string. You can assume that the user will always enter a 3 letter string consisting only of lowercase alphabetical characters. For example, the output of the program when the user enters the string " $eky$ " is shown below:

```
Encrypted string: eky
Original string: yes
```
(2 marks)

```
alphabet = "abcdefghijklmnopqrstuvwxyz"
shift = 6encrypted_word = input("Encrypted string: ")
index1 = alphabet.find(encrypted_word[0]) - shift
index2 = alphabet.find(encrypted_word[1]) - shift
index3 = alphabet.find(encrypted_word[2]) - shift
decrypted word = alphabet[index1] + alphabet[index2]\ + alphabet[index3]
print("Original string:",decrypted_word)
```
(9 marks)

e) Complete the following program so that it asks the user to enter a string. You can assume that the user will always enter a string at least 1 character long consisting only of lowercase alphabetical characters. The program will capitalize one of the characters in the string at a random index. An example of the program running when the user has entered the string "videogames" is shown below.

```
Please enter a string: videogames
Modified string: viDeogames
```

```
import random
prompt = "Please enter a string: "
input_str = input(prompt)
length = len(input_str)
random_index = random.randrange(length)
capital_char = input_str[random_index].upper()
new string = input str[:random index] + capital char +\
              input_str[random_index + 1:]
print("Modified string:",new_string)
```
### **Question 3 (25 marks)**

```
a) What is the output of the following code?
  def display welcome(name):
       message = "Welcome ***" + name + "***"
        print(message)
  def display_menu():
       print (\sqrt[n]{1}. Continue")
        print("2. Exit")
  def main():
       name = "Sam"print(display welcome(name))
        print(display_menu())
  main()
```
**Welcome \*\*\*Sam\*\*\* None 1. Continue 2. Exit None**

(5 marks)

b) What is the output of the following code?

```
def info(title, authors, start page, end page, year):
    title = "Automata"
     authors = "D. L. Dill"
    start page = 183end page = 235year = 1994pages = end page - start page + 1
    year = year + 1 print(authors, title, pages, year, sep=", ")
     return pages
def main():
    title = "Trees"
    authors = "S. V. Naqaraj"start page = 1end page = 44year = 1997pages=info(title, authors, start page, end page, year)
    print(authors, title, pages, year, sep=", ")
main()
```

```
D. L. Dill, Automata, 53, 1995
S. V. Nagaraj, Trees, 53, 1997
```

```
(6 marks)
```
c) Define the sum of smallest two() function below which is passed three integer numbers. The function returns the sum of the two smallest numbers. For example, sum of smallest two(11, 5, 27) is 16.

```
def sum_of_smallers(num1,num2,num3):
    total = num1 + num2 + num3 max_num = max(num1,num2,num3)
     return total - max_num
```
d) Draw the code trace of the following program and give out the output.

```
def main():
    a = 5b = \text{first}(a) print("4.", b)
    b = second(b) print("5.", b)
def first(a):
    b = 3 print("1.", a)
     return a * b
def second(a):
    print ("2.", a - 5)
    a = third(a // 4) return a % 7
def third(a):
     print("3.", a)
     return a + 4
```
main()

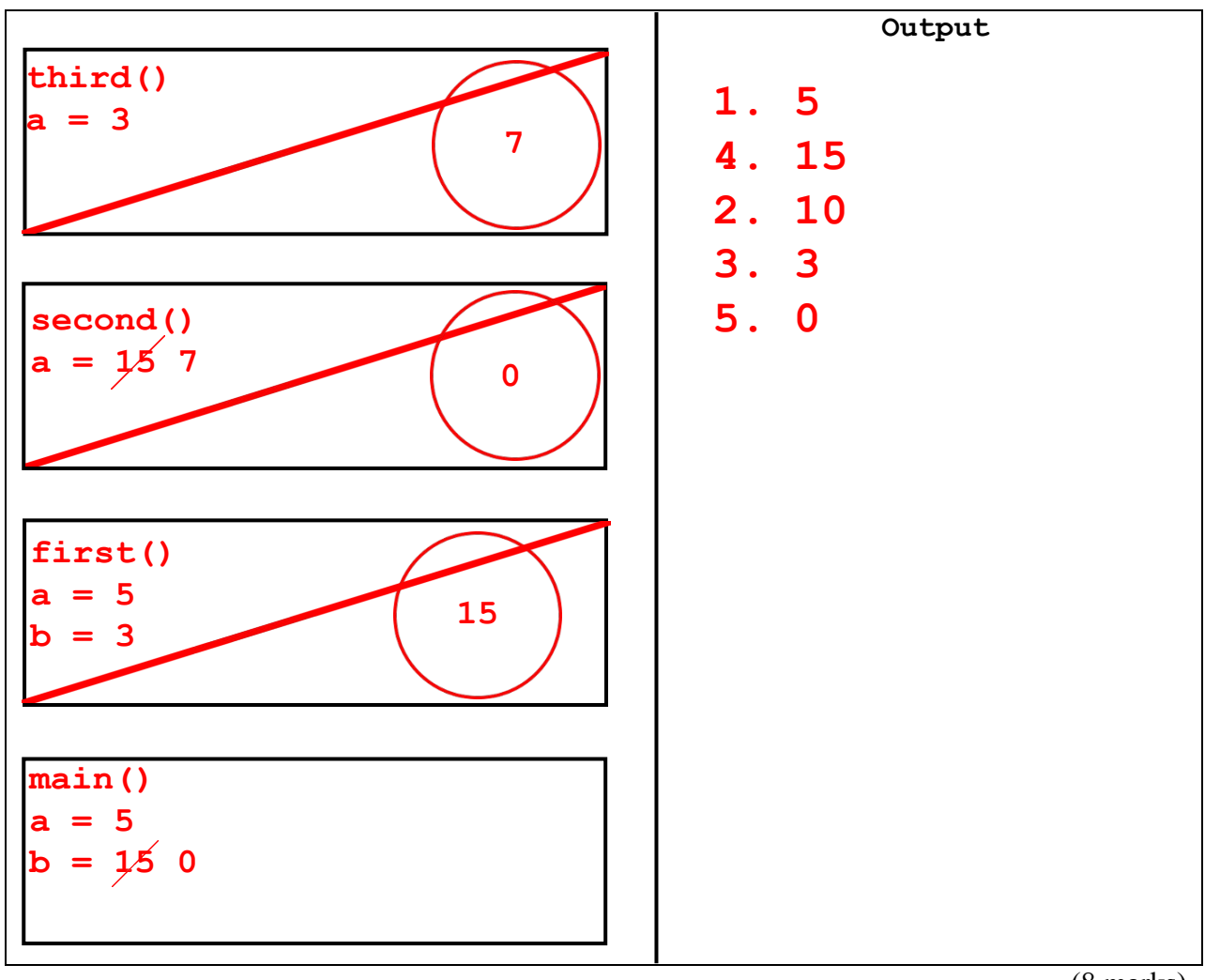

(8 marks)

## **Question 4 (25 marks)**

a) What is the output of the following code?

```
def display output (x, y, z):
    if x == 3 or y > 8:
        if x > 4 and z == 8:
              print("A") 
        else: 
              if not y == 6 and z \ge x:
                  print("B") 
              else:
                  print("C") 
     else:
        if y == 6 and z \geq x:
             print("D") 
        else:
             print("E") 
def main():
    display output (3, 7, 11)main()
```
## **B**

(3 marks)

b) Complete the following print nums() function using a while loop, so that the output is: 30 25 20 15 10 5 0 -5 -10.

```
def print nums():
```
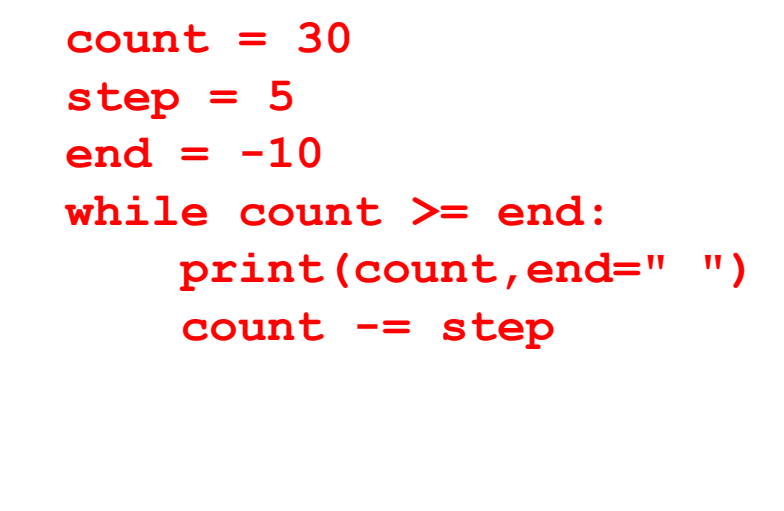

(3 marks)

c) Using the **line numbers provided**, give the line numbers of the four essential components of the while loop in the following function.

```
def total user numbers(): \qquad \qquad \qquad \qquad \qquad \text{ }\text{total} = 0 \text{#} \; \text{L2}number = int(input("Enter a number (0 to end):")) # L3while number != 0: # L4
    total = total + number # L5
    number = int(int "Enter a number (0 to end) :")) # L6
 print("Total: ", total) # L7
```

```
Initialisation:
Condition:
Body:
Increment:
L3 (L2, L3 also accepted)
L4
L5, L6
L6 (L5, L6 also accepted)
```
(4 marks)

d) Using the same variable names as those used in the code below, rewrite the following code using an equivalent for  $\dots$  in range () loop instead of the while loop.

```
count = 0num = 40512while num > 11231:
    print(count, num)
    count += 1
    num = num - 3471
```

```
count = 0
for num in range(40512,11231,-3471):
     print(count,num)
     count += 1
```
(5 marks)

e) Give the output of the following code:

```
extra = 4for num in range(5, 14, 3):
    if extra > 2:
       extra = extra - 1print(num + extra, end = " "
```
# **8 10 13**

(5 marks)

f) Write a for ... in range() which prints the word "scrumptious" 200 times continuously, i.e., with no newlines and no spaces between each print.

```
word = "scrumptious"
for i in range(200):
     print(word,end="")
```
(5 marks)

**– Overflow Sheet 1 –**

**Write the question number and letter next to your answer. You must ALSO indicate in the allotted space that you have used the overflow sheet.**

**– Overflow Sheet 2 –**

**Write the question number and letter next to your answer. You must ALSO indicate in the allotted space that you have used the overflow sheet.**

**– Overflow Sheet 3 –**

**Write the question number and letter next to your answer. You must ALSO indicate in the allotted space that you have used the overflow sheet.**

 $\mathcal{L}_\text{max}$